## Package 'cubature'

August 16, 2022

Type Package

Title Adaptive Multivariate Integration over Hypercubes

Version 2.0.4.5

VignetteBuilder knitr

SystemRequirements GNU make

URL <https://bnaras.github.io/cubature/>

BugReports <https://github.com/bnaras/cubature/issues>

Description R wrappers around the cubature C library of Steven G. Johnson for adaptive multivariate integration over hypercubes and the Cuba C library of Thomas Hahn for deterministic and Monte Carlo integration. Scalar and vector interfaces for cubature and Cuba routines are provided; the vector interfaces are highly recommended as demonstrated in the package vignette.

License GPL-3

Encoding UTF-8

LinkingTo Rcpp

Imports Rcpp

NeedsCompilation yes

RoxygenNote 7.2.1

Suggests testthat, knitr, mvtnorm, benchr, rmarkdown

Author Balasubramanian Narasimhan [aut, cre],

Manuel Koller [ctb], Steven G. Johnson [aut], Thomas Hahn [aut], Annie Bouvier [aut], Kiên Kiêu [aut], Simen Gaure [ctb]

Maintainer Balasubramanian Narasimhan <naras@stat.stanford.edu>

Repository CRAN

Date/Publication 2022-08-16 15:40:05 UTC

## <span id="page-1-0"></span>R topics documented:

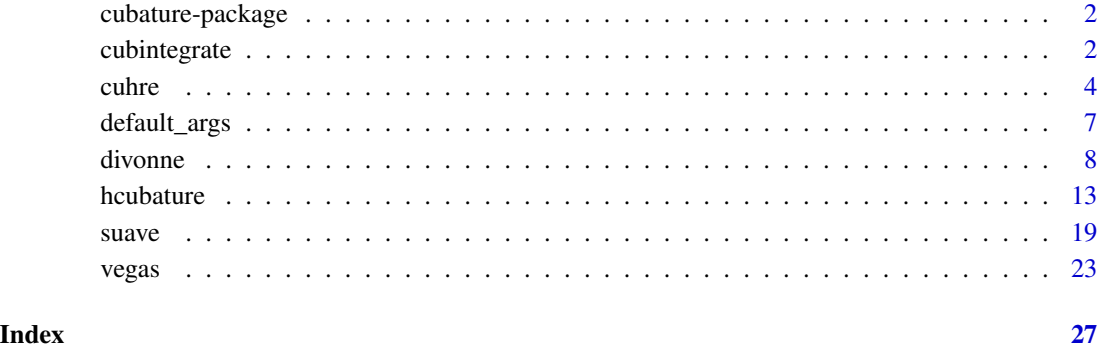

cubature-package *Cubature is a package for adaptive and monte-carlo multidimensional integration over hypercubes*

## Description

Cubature is a package for adaptive and monte-carlo multidimensional integration over hypercubes. It is a wrapper around the pure C, GPLed implementations by Steven G. Johnson (cubature) and Thomas Hahn (Cuba) libraries.

#### Author(s)

C code by Steven G. Johnson and Thomas Hahn, R by Balasubramanian Narasimhan, Manuel Koller, Simen Gaure, Kiên Kiêu, and Annie Bouvier

Maintainer: Balasubramanian Narasimha[nnaras@stat.stanford.edu](mailto:naras@stat.stanford.edu)

cubintegrate *Unified Cubature Integration Interface*

## Description

Integrate a function within specified limits using method specified. Further arguments specific to method as well as other arguments to f may be passed. For defaults used in each method, see help on the method or [default\\_args\(\)](#page-6-1).

## cubintegrate 3

## Usage

```
cubintegrate(
  f,
  lower,
  upper,
  fDim = 1,method = c("hcubature", "pcubature", "cuhre", "divonne", "suave", "vegas"),
  relTol = 1e-05,
  absTol = 1e-12,
  maxEval = 10^6,nVec = 1L,
  ...
\mathcal{L}
```
## Arguments

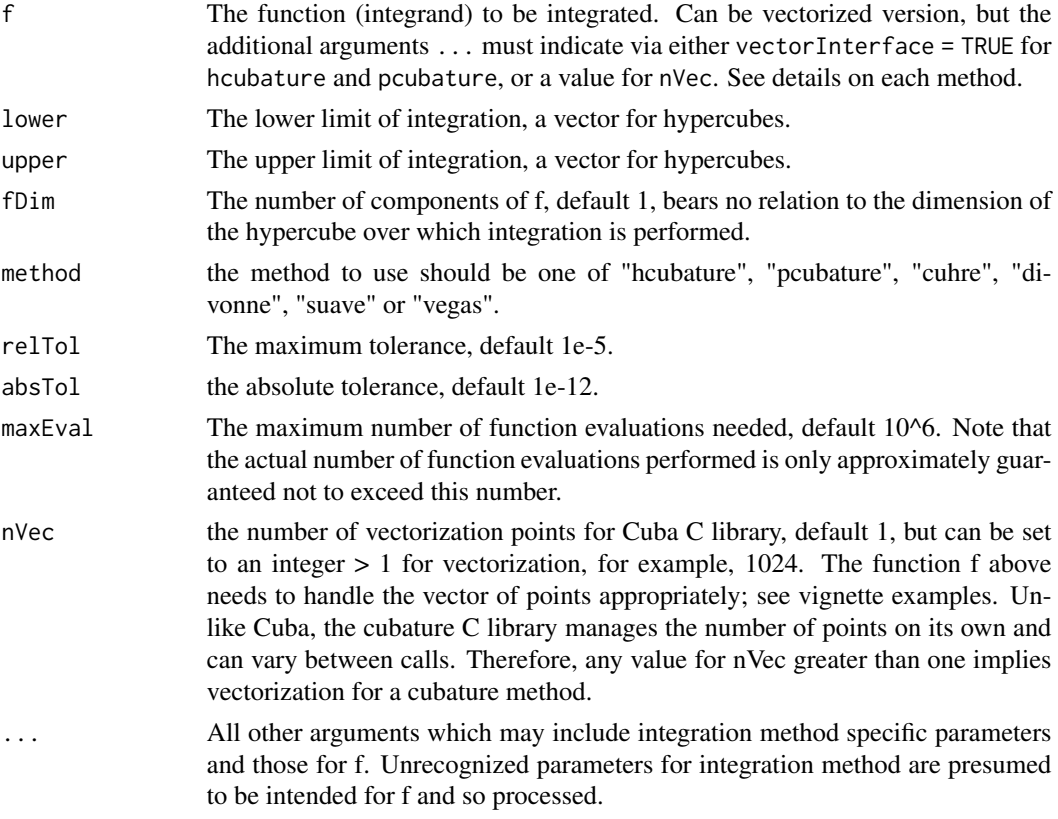

## Value

-

The returned value is a list of items: -

integral the value of the integral

<span id="page-3-0"></span>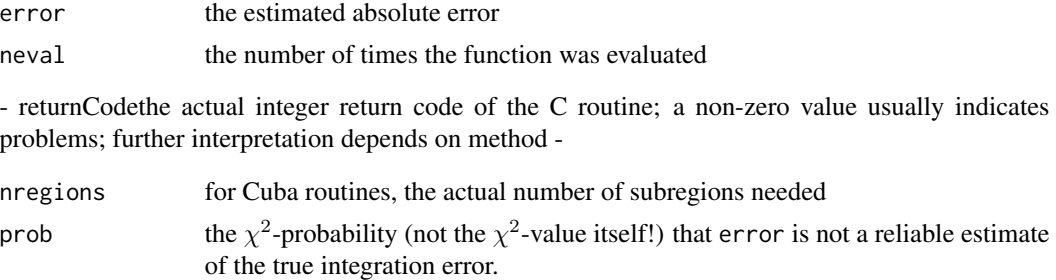

#### See Also

[default\\_args\(\)](#page-6-1), [hcubature\(\)](#page-12-1), [pcubature\(\)](#page-12-2), [cuhre\(\)](#page-3-1), [vegas\(\)](#page-22-1), [suave\(\)](#page-18-1), [divonne\(\)](#page-7-1)

#### Examples

```
I.1d \le function(x) {
  sin(4*x) *
   x * ((x * (x * (x * x - 4) + 1) - 1))}
I.1d_v \le function(x) {
   matrix(apply(x, 2, function(z)
       sin(4 * z) *z * ((z * (z * (z * z - 4) + 1) - 1))),ncol = ncol(x)}
cubintegrate(f = I.1d, lower = -2, upper = 2, method = "pcubature")
cubintegrate(f = I.1d, lower = -2, upper = 2, method = "cuhre", flags=list(verbose = 2))
cubintegrate(f = I.1d_v, lower = -2, upper = 2, method = "hcubature", nVec = 2L)
cubintegrate(f = I.1d_v, lower = -2, upper = 2, method = "cuhre", nVec = 128L)
```
<span id="page-3-1"></span>

cuhre *Integration by a Deterministic Iterative Adaptive Algorithm*

#### Description

Implement a deterministic algorithm for multidimensional numerical integration. Its algorithm uses one of several cubature rules in a globally adaptive subdivision scheme. The subdivision algorithm is similar to [suave\(\)](#page-18-1).

#### Usage

```
cuhre(
  f,
  nComp = 1L,
  lowerLimit,
  upperLimit,
  ...,
```
cuhre 5

```
relTol = 1e-05,
  absTol = 1e-12,
 minEval = 0L,maxEval = 10^6,flags = list(verbose = \emptyset L, final = 1L, keep_state = \emptyset L, level = \emptyset L),
  key = 0L,nVec = 1L,
  stateFile = NULL
\mathcal{L}
```
## Arguments

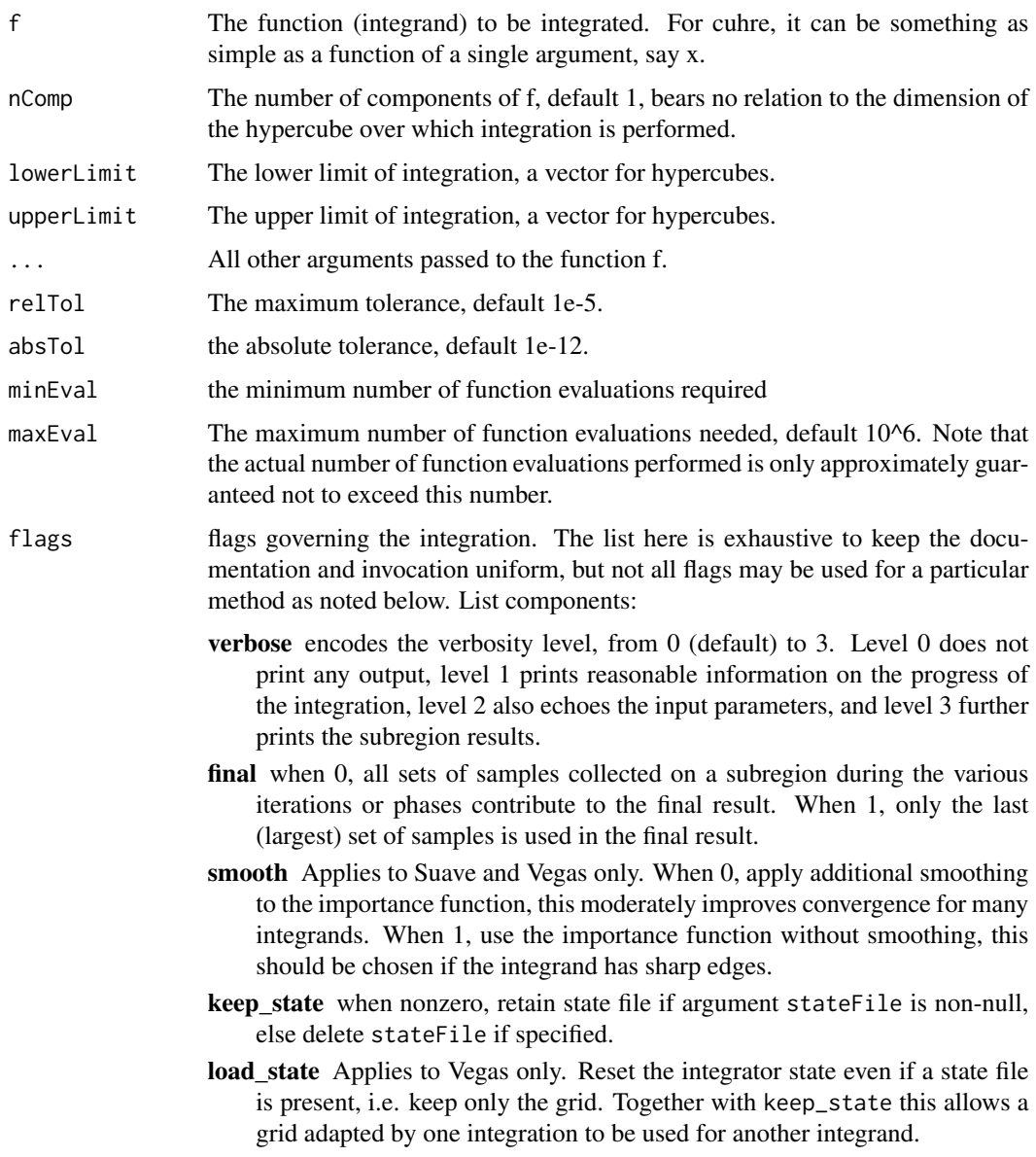

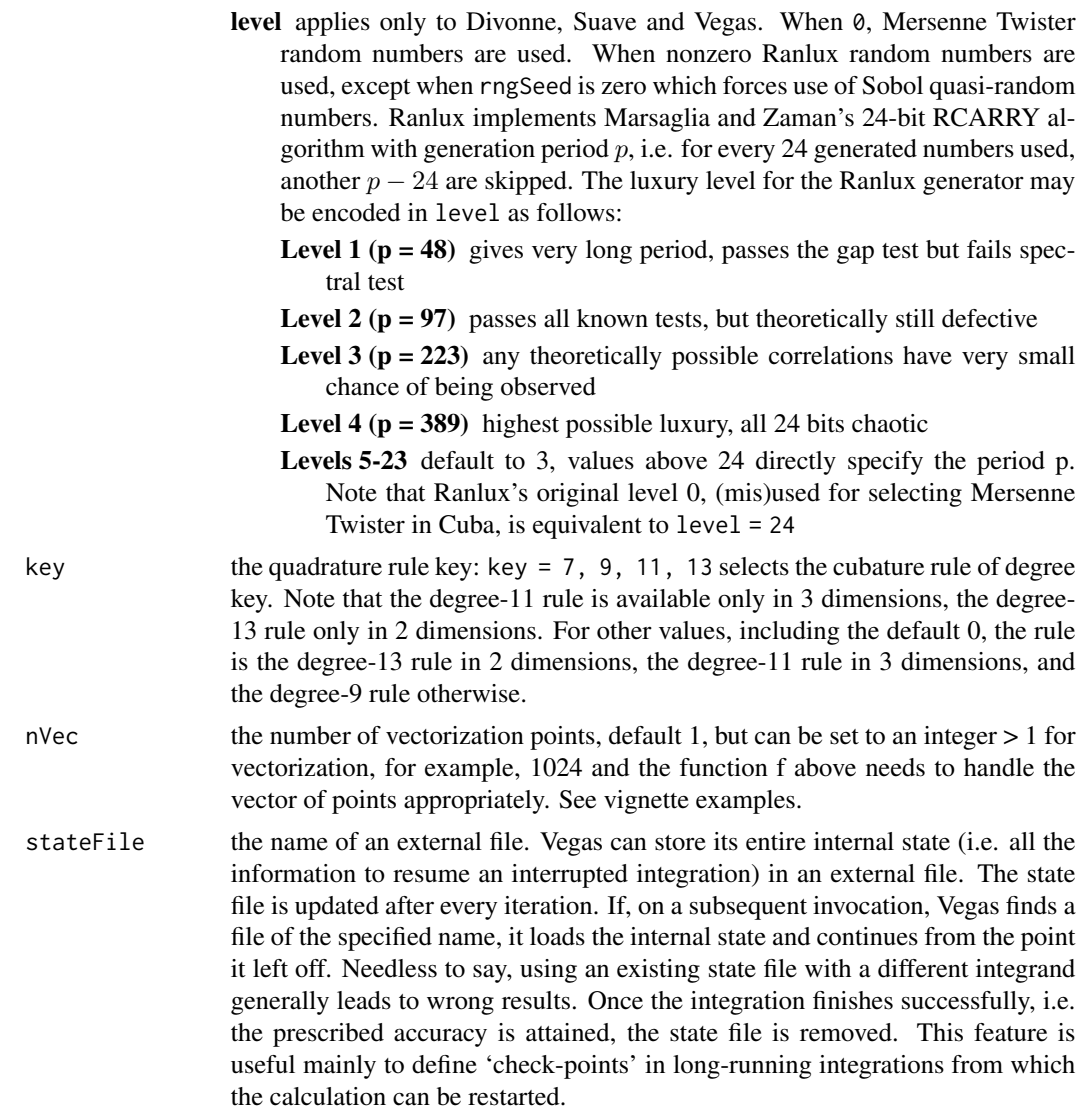

## Details

See details in the documentation.

## Value

A list with components:

nregions the actual number of subregions needed

neval the actual number of integrand evaluations needed

returnCode if zero, the desired accuracy was reached, if -1, dimension out of range, if 1, the accuracy goal was not met within the allowed maximum number of integrand evaluations.

integral vector of length nComp; the integral of integrand over the hypercube

<span id="page-6-0"></span>error vector of length nComp; the presumed absolute error of integral

**prob** vector of length nComp; the  $\chi^2$ -probability (not the  $\chi^2$ -value itself!) that error is not a reliable estimate of the true integration error.

## References

J. Berntsen, T. O. Espelid (1991) An adaptive algorithm for the approximate calculation of multiple integrals. *ACM Transactions on Mathematical Software*, 17(4), 437-451.

T. Hahn (2005) CUBA-a library for multidimensional numerical integration. *Computer Physics Communications*, 168, 78-95. See <http://www.feynarts.de/cuba/>

## See Also

[vegas\(\)](#page-22-1), [suave\(\)](#page-18-1), [divonne\(\)](#page-7-1)

## Examples

```
integrand <- function(arg) {
  x \leftarrow \arg[1]y <- arg[2]
  z \leftarrow \arg[3]ff \leq sin(x)*cos(y)*exp(z);
return(ff)
} # End integrand
```

```
NDIM < -3NCOMP < -1cubre(f = integral,lowerLimit = rep(0, NDIM),upperLimit = rep(1, NDIM),relTol = 1e-3, absTol = 1e-12,
      flags = list(verbose = 2, final = 0))
```
<span id="page-6-1"></span>default\_args *Default arguments for each integration method*

#### Description

Since each method has a different set of parameters, this function returns the default values of all parameters that can be modified and passed to integration routines.

#### Usage

default\_args()

#### Value

a named list of parameters for each method.

<span id="page-7-0"></span>8 divonne de la contradactiva de la contradactiva de la contradactiva de la contradactiva divonne de la contradactiva divonne de la contradactiva de la contradactiva divonne de la contradactiva de la contradactiva de la co

## Examples

default\_args()

<span id="page-7-1"></span>divonne *Integration by Stratified Sampling for Variance Reduction*

## Description

Divonne works by stratified sampling, where the partioning of the integration region is aided by methods from numerical optimization.

#### Usage

```
divonne(
  f,
  nComp = 1L,
  lowerLimit,
  upperLimit,
  ...,
  relTol = 1e-05,
  absTol = 1e-12,
 minEval = 0L,
  maxEval = 10^6,
  flags = list(verbose = \theta L, final = 1L, keep_state = \theta L, level = \theta L),
  rngSeed = <math>ØL</math>,nVec = 1L,
  key1 = 47L,key2 = 1L,key3 = 1L,
  maxPass = 5L,
 border = 0,
  maxChisq = 10,
  minDeviation = 0.25,
  xGiven = NULL,
  nExtra = 0L,
  peakFinder = NULL,
  stateFile = NULL
)
```
## Arguments

f The function (integrand) to be integrated as in [cuhre\(\)](#page-3-1). Optionally, the function can take an additional argument in addition to the variable being integrated: cuba\_phase - indicating the integration phase:

- 0 sampling of the points in xgiven
- 1 partitioning phase

#### divonne 9

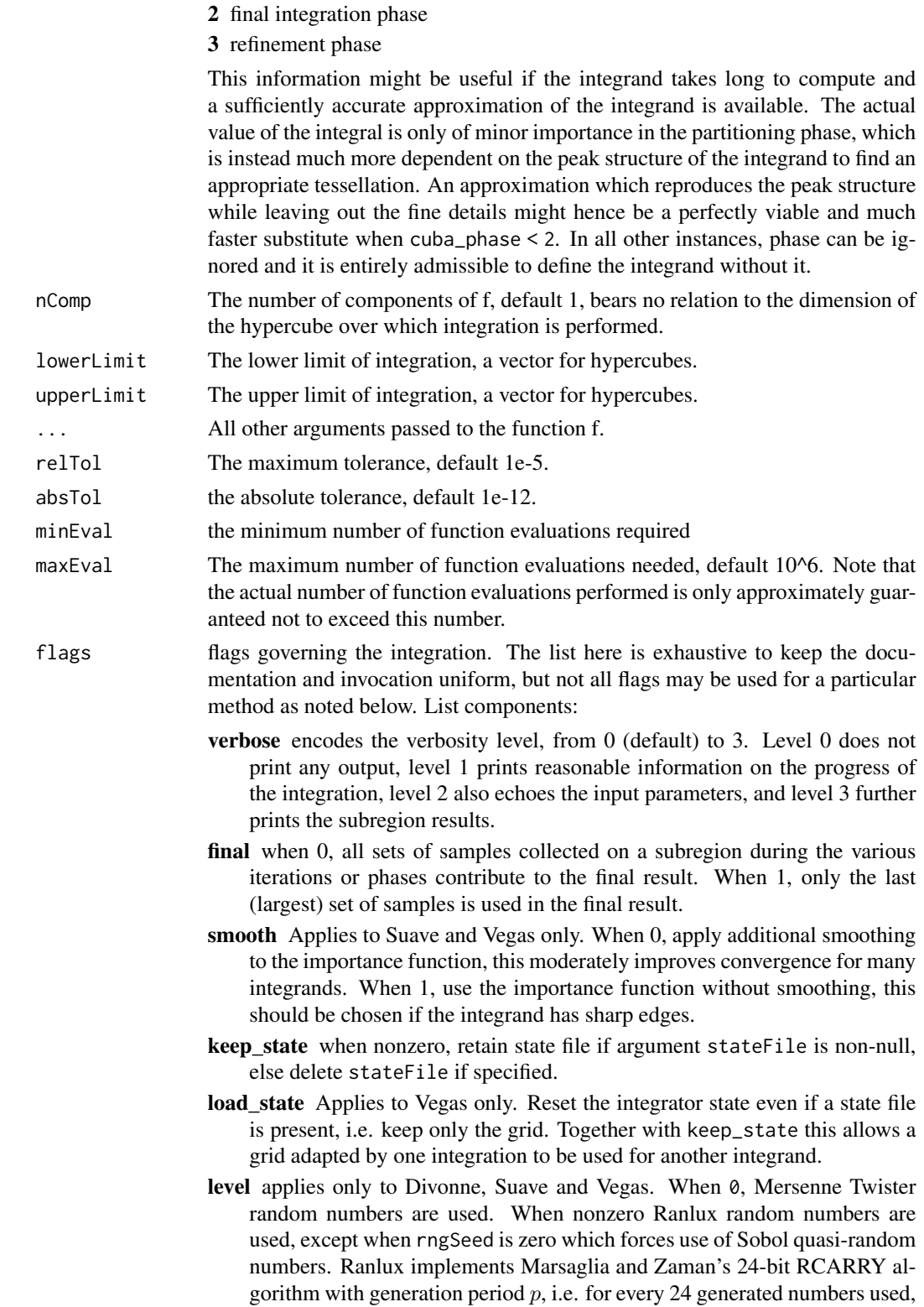

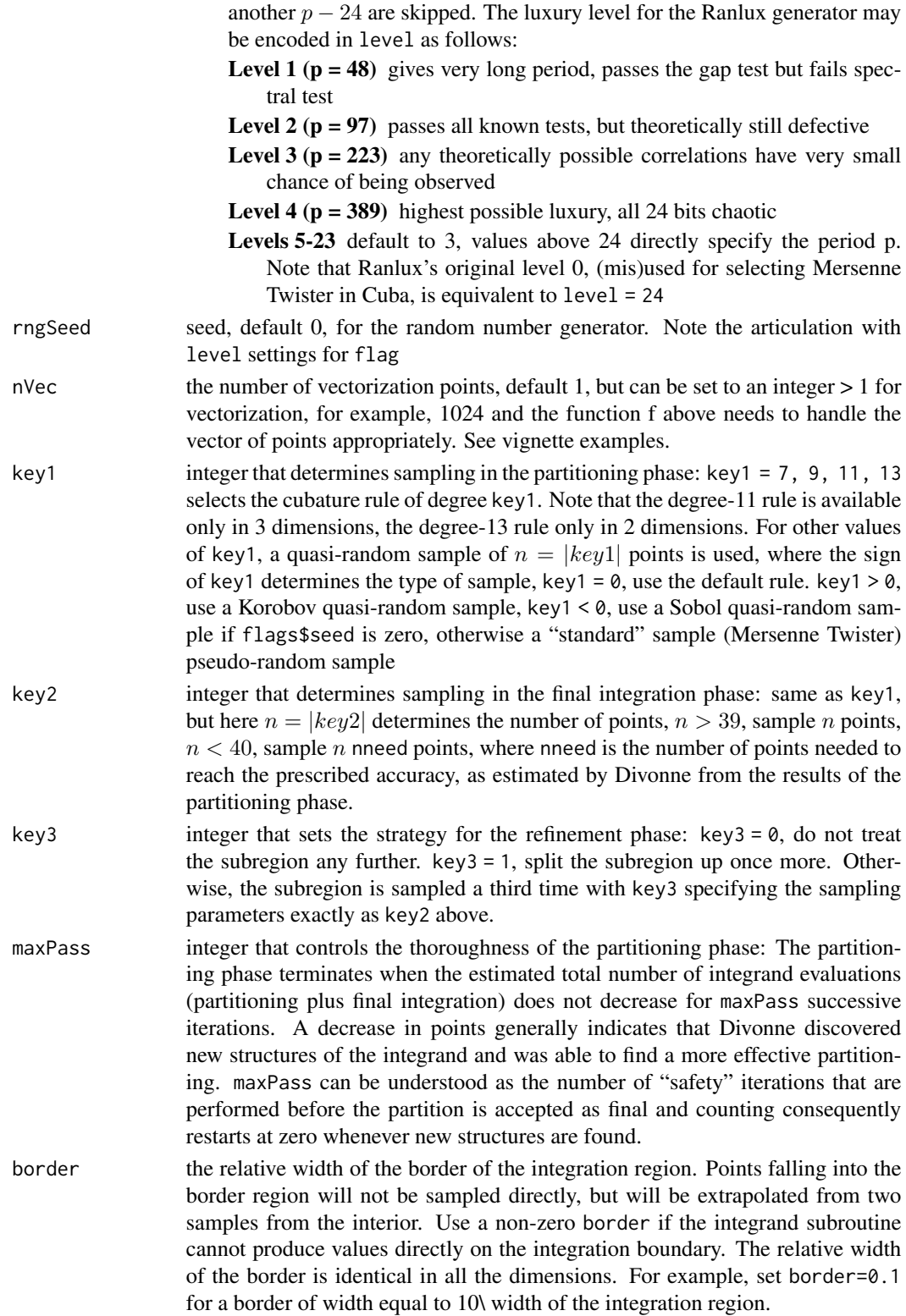

#### divonne and the state of the state of the state of the state of the state of the state of the state of the state of the state of the state of the state of the state of the state of the state of the state of the state of th

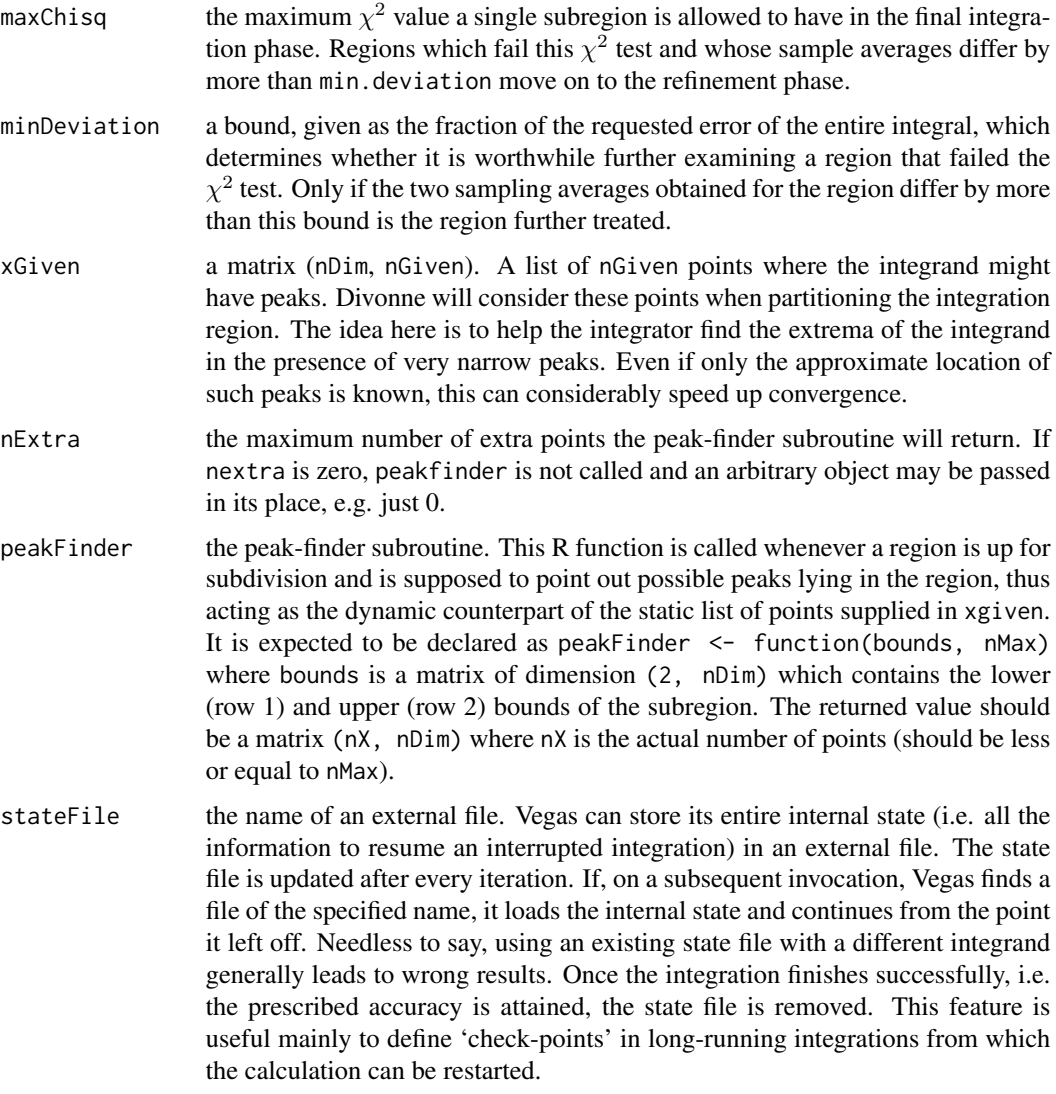

## Details

Divonne uses stratified sampling for variance reduction, that is, it partitions the integration region such that all subregions have an approximately equal value of a quantity called the spread (volume times half-range).

See details in the documentation.

## Value

A list with components:

nregions the actual number of subregions needed

neval the actual number of integrand evaluations needed

- <span id="page-11-0"></span>returnCode if zero, the desired accuracy was reached, if -1, dimension out of range, if 1, the accuracy goal was not met within the allowed maximum number of integrand evaluations.
- integral vector of length nComp; the integral of integrand over the hypercube
- error vector of length nComp; the presumed absolute error of integral
- **prob** vector of length nComp; the  $\chi^2$ -probability (not the  $\chi^2$ -value itself!) that error is not a reliable estimate of the true integration error.

## References

J. H. Friedman, M. H. Wright (1981) A nested partitioning procedure for numerical multiple integration. *ACM Trans. Math. Software*, 7(1), 76-92.

J. H. Friedman, M. H. Wright (1981) User's guide for DIVONNE. SLAC Report CGTM-193-REV, CGTM-193, Stanford University.

T. Hahn (2005) CUBA-a library for multidimensional numerical integration. *Computer Physics Communications*, 168, 78-95.

#### See Also

[cuhre\(\)](#page-3-1), [suave\(\)](#page-18-1), [vegas\(\)](#page-22-1)

#### Examples

```
integrand <- function(arg, phase) {
 x \leftarrow \arg[1]y \leftarrow \arg[2]z \leftarrow \arg[3]ff \leq sin(x)*cos(y)*exp(z);
return(ff)
}
divonne(integrand, relTol=1e-3, absTol=1e-12, lowerLimit = rep(0, 3), upperLimit = rep(1, 3),
        flags=list(verbose = 2), key1= 47)# Example with a peak-finder function
nDim < -3Lpeakf <- function(bounds, nMax) {
# print(bounds) # matrix (ndim,2)
 x \le - matrix(0, ncol = nMax, nrow = nDim)
  pas <-1 / (nMax -1)
   # 1ier point
   x[, 1] <- rep(0, nDim)
   # Les autres points
   for (i in 2L:nMax) {
      x[, i] \leftarrow x[, (i - 1)] + pas}
 x
} #end peakf
divonne(integrand, relTol=1e-3, absTol=1e-12,
        lowerLimit = rep(0, 3), upperLimit = rep(1, 3),
        flags=list(verbose = 2), peakFinder = peakf, nExtra = 4L)
```
<span id="page-12-1"></span><span id="page-12-0"></span>hcubature *Adaptive multivariate integration over hypercubes (hcubature and pcubature)*

### <span id="page-12-2"></span>Description

The function performs adaptive multidimensional integration (cubature) of (possibly) vector-valued integrands over hypercubes. The function includes a vector interface where the integrand may be evaluated at several hundred points in a single call.

#### Usage

```
hcubature(
  f,
  lowerLimit,
  upperLimit,
  ...,
  tol = 1e-05,fDim = 1,
  maxEval = 0,
  absError = 0,
  doChecking = FALSE,
  vectorInterface = FALSE,
  norm = c("INDIVIDUAL", "PAIRED", "L2", "L1", "LINF")
)
pcubature(
  f,
  lowerLimit,
  upperLimit,
  ...,
  tol = 1e-05,fDim = 1,maxEval = 0,
  absError = 0,
  doChecking = FALSE,
  vectorInterface = FALSE,
  norm = c("INDIVIDUAL", "PAIRED", "L2", "L1", "LINF")
)
```
## Arguments

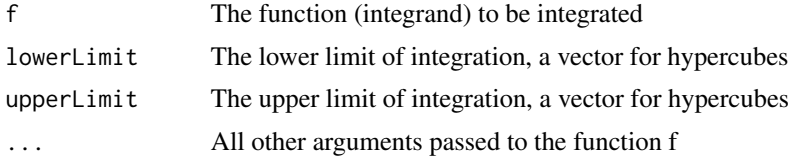

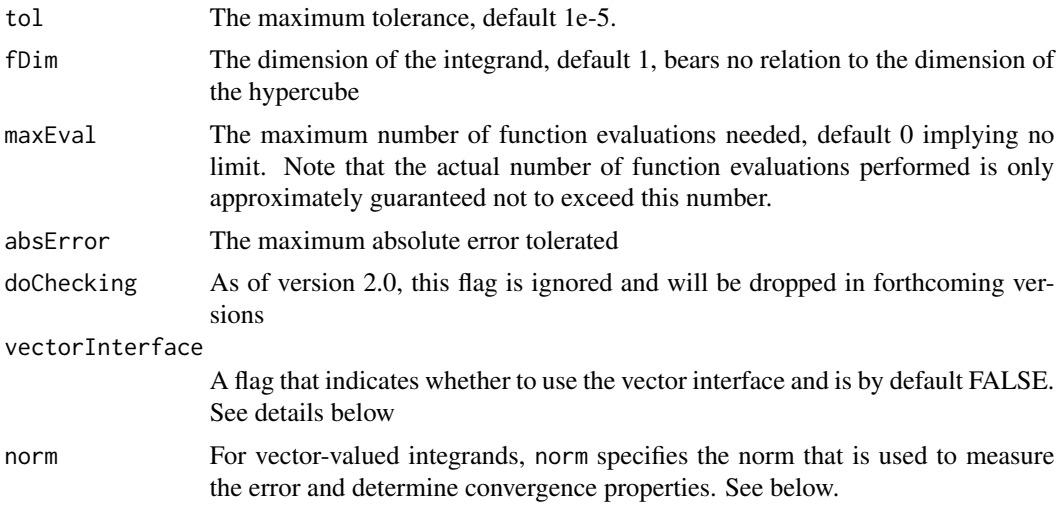

#### Details

The function merely calls Johnson's C code and returns the results.

One can specify a maximum number of function evaluations (default is 0 for no limit). Otherwise, the integration stops when the estimated error is less than the absolute error requested, or when the estimated error is less than tol times the integral, in absolute value, or the maximum number of iterations is reached (see parameter info below), whichever is earlier.

For compatibility with earlier versions, the adaptIntegrate function is an alias for the underlying hcubature function which uses h-adaptive integration. Otherwise, the calling conventions are the same.

We highly recommend referring to the vignette to achieve the best results!

The hcubature function is the h-adaptive version that recursively partitions the integration domain into smaller subdomains, applying the same integration rule to each, until convergence is achieved.

The p-adaptive version, pcubature, repeatedly doubles the degree of the quadrature rules until convergence is achieved, and is based on a tensor product of Clenshaw-Curtis quadrature rules. This algorithm is often superior to h-adaptive integration for smooth integrands in a few  $\left(\leq 3\right)$ dimensions, but is a poor choice in higher dimensions or for non-smooth integrands. Compare with hcubature which also takes the same arguments.

The vector interface requires the integrand to take a matrix as its argument. The return value should also be a matrix. The number of points at which the integrand may be evaluated is not under user control: the integration routine takes care of that and this number may run to several hundreds. We strongly advise vectorization; see vignette.

The norm argument is irrelevant for scalar integrands and is ignored. Given vectors  $v$  and  $e$  of estimated integrals and errors therein, respectively, the norm argument takes on one of the following values:

INDIVIDUAL Convergence is achieved only when each integrand (each component of  $v$  and  $e$ ) individually satisfies the requested error tolerances

L1, L2, LINF The absolute error is measured as |e| and the relative error as  $|e|/|v|$ , where |...| is the  $L_1, L_2$ , or  $L_{\infty}$  norm, respectively

#### hcubature 15

PAIRED Like INDIVIDUAL, except that the integrands are grouped into consecutive pairs, with the error tolerance applied in an  $L_2$  sense to each pair. This option is mainly useful for integrating vectors of complex numbers, where each consecutive pair of real integrands is the real and imaginary parts of a single complex integrand, and the concern is only the error in the complex plane rather than the error in the real and imaginary parts separately

## Value

The returned value is a list of four items:

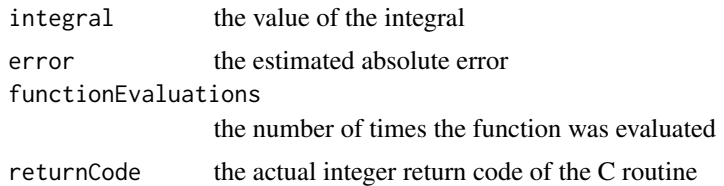

#### Author(s)

Balasubramanian Narasimhan

## Examples

```
## Not run:
## Test function 0
## Compare with original cubature result of
## ./cubature_test 2 1e-4 0 0
## 2-dim integral, tolerance = 0.0001
## integrand 0: integral = 0.708073, est err = 1.70943e-05, true err = 7.69005e-09
## #evals = 17
testFn0 \leq function(x) {
  prod(cos(x))
}
hcubature(testFn0, rep(0,2), rep(1,2), tol=1e-4)
pcubature(testFn0, rep(0,2), rep(1,2), tol=1e-4)
M_2_SQRTPI <- 2/sqrt(pi)
## Test function 1
## Compare with original cubature result of
## ./cubature_test 3 1e-4 1 0
## 3-dim integral, tolerance = 0.0001
## integrand 1: integral = 1.00001, est err = 9.67798e-05, true err = 9.76919e-06
## #evals = 5115
testFn1 \leq function(x) {
 val <- sum (((1-x) / x)^2)scale <- prod(M_2_SQRTPI/x^2)
```

```
exp(-val) * scale
}
hcubature(testFn1, rep(0, 3), rep(1, 3), tol=1e-4)
pcubature(testFn1, rep(0, 3), rep(1, 3), tol=1e-4)
##
## Test function 2
## Compare with original cubature result of
## ./cubature_test 2 1e-4 2 0
## 2-dim integral, tolerance = 0.0001
## integrand 2: integral = 0.19728, est err = 1.97261e-05, true err = 4.58316e-05
## #evals = 166141
testFn2 \leq function(x) {
  ## discontinuous objective: volume of hypersphere
  radius <- as.double(0.50124145262344534123412)
  ifelse(sum(x*x) < radius*radius, 1, 0)
}
hcubature(testFn2, rep(0, 2), rep(1, 2), tol=1e-4)
pcubature(testFn2, rep(0, 2), rep(1, 2), tol=1e-4)
##
## Test function 3
## Compare with original cubature result of
## ./cubature_test 3 1e-4 3 0
## 3-dim integral, tolerance = 0.0001
## integrand 3: integral = 1, est err = 0, true err = 2.22045e-16
## #evals = 33
testFn3 \leq function(x) {
  prod(2*x)
}
hcubature(testFn3, rep(0,3), rep(1,3), tol=1e-4)
pcubature(testFn3, rep(0,3), rep(1,3), tol=1e-4)
##
## Test function 4 (Gaussian centered at 1/2)
## Compare with original cubature result of
## ./cubature_test 2 1e-4 4 0
## 2-dim integral, tolerance = 0.0001
## integrand 4: integral = 1, est err = 9.84399e-05, true err = 2.78894e-06
## #evals = 1853
testFn4 \leq function(x) {
  a \le -0.1s \leq -sum((x - 0.5)^2)(M_2_SQRTPI / (2. * a))^{\text{length}(x) * exp (-s / (a * a))}
hcubature(testFn4, rep(0,2), rep(1,2), tol=1e-4)
```
#### hcubature the contract of the contract of the contract of the contract of the contract of the contract of the contract of the contract of the contract of the contract of the contract of the contract of the contract of the

```
pcubature(testFn4, rep(0,2), rep(1,2), tol=1e-4)
##
## Test function 5 (double Gaussian)
## Compare with original cubature result of
## ./cubature_test 3 1e-4 5 0
## 3-dim integral, tolerance = 0.0001
## integrand 5: integral = 0.999994, est err = 9.98015e-05, true err = 6.33407e-06
## #evals = 59631
testFn5 \leq function(x) {
  a \le -0.1s1 <- sum((x - 1/3)^2)
  s2 <- sum((x - 2/3)^2)
  0.5 * (M_2_SQRTPI / (2. * a))^{\text{length}}(x) * (exp(-s1 / (a * a)) + exp(-s2 / (a * a)))}
hcubature(testFn5, rep(0,3), rep(1,3), tol=1e-4)
pcubature(testFn5, rep(0,3), rep(1,3), tol=1e-4)
##
## Test function 6 (Tsuda's example)
## Compare with original cubature result of
## ./cubature_test 4 1e-4 6 0
## 4-dim integral, tolerance = 0.0001
## integrand 6: integral = 0.999998, est err = 9.99685e-05, true err = 1.5717e-06
## #evals = 18753
testFn6 <- function(x) {
  a \leftarrow (1 + \sqrt{10.0}) / 9.0prod(a / (a + 1) * ((a + 1) / (a + x))^2)}
hcubature(testFn6, rep(0,4), rep(1,4), tol=1e-4)
pcubature(testFn6, rep(0,4), rep(1,4), tol=1e-4)
##
## Test function 7
## test integrand from W. J. Morokoff and R. E. Caflisch, "Quasi=
## Monte Carlo integration," J. Comput. Phys 122, 218-230 (1995).
## Designed for integration on [0,1]^dim, integral = 1. */
## Compare with original cubature result of
## ./cubature_test 3 1e-4 7 0
## 3-dim integral, tolerance = 0.0001
## integrand 7: integral = 1.00001, est err = 9.96657e-05, true err = 1.15994e-05
## #evals = 7887
testFn7 \leq function(x) {
 n <- length(x)
  p \le -1/n(1 + p)^n * prod(x^p)
}
```

```
hcubature(testFn7, rep(0,3), rep(1,3), tol=1e-4)
pcubature(testFn7, rep(0,3), rep(1,3), tol=1e-4)
## Example from web page
## http://ab-initio.mit.edu/wiki/index.php/Cubature
##
## f(x) = exp(-0.5(euclidean_norm(x)^2)) over the three-dimensional
## hyperbcube [-2, 2]^3
## Compare with original cubature result
testFnWeb \leftarrow function(x) {
  exp(-0.5 * sum(x^2))}
hcubature(testFnWeb, rep(-2,3), rep(2,3), tol=1e-4)
pcubature(testFnWeb, rep(-2,3), rep(2,3), tol=1e-4)
## Test function I.1d from
## Numerical integration using Wang-Landau sampling
## Y. W. Li, T. Wust, D. P. Landau, H. Q. Lin
## Computer Physics Communications, 2007, 524-529
## Compare with exact answer: 1.63564436296
##
I.1d \leftarrow function(x) {
  sin(4*x) *
   x * ((x * (x * (x * x - 4) + 1) - 1))}
hcubature(I.1d, -2, 2, tol=1e-7)
pcubature(I.1d, -2, 2, tol=1e-7)
## Test function I.2d from
## Numerical integration using Wang-Landau sampling
## Y. W. Li, T. Wust, D. P. Landau, H. Q. Lin
## Computer Physics Communications, 2007, 524-529
## Compare with exact answer: -0.01797992646
##
##
I.2d \leq function(x) {
  x1 = x[1]x2 = x[2]sin(4*x1+1) * cos(4*x2) * x1 * (x1*(x1*x1)^2 - x2*(x2*x2 - x1) +2)}
hcubature(I.2d, rep(-1, 2), rep(1, 2), maxEval=10000)
pcubature(I.2d, rep(-1, 2), rep(1, 2), maxEval=10000)
##
## Example of multivariate normal integration borrowed from
## package mvtnorm (on CRAN) to check ... argument
## Compare with output of
## pmvnorm(lower=rep(-0.5, m), upper=c(1,4,2), mean=rep(0, m), corr=sigma, alg=Miwa())
```
<span id="page-18-0"></span>suave and the state of the state of the state of the state of the state of the state of the state of the state of the state of the state of the state of the state of the state of the state of the state of the state of the

```
## 0.3341125. Blazing quick as well! Ours is, not unexpectedly, much slower.
##
dmvnorm <- function (x, mean, sigma, log = FALSE) {
   if (is.vector(x)) {
        x \le matrix(x, ncol = length(x))
    }
    if (missing(mean)) {
       mean \leq rep(0, length = ncol(x))
    }
   if (missing(sigma)) {
        sigma \leftarrow diag(ncol(x))
    }
    if (NCOL(x) != NCOL(sigma)) {
        stop("x and sigma have non-conforming size")
    }
    if (!isSymmetric(sigma, tol = sqrt(.Machine$double.eps),
        check.attributes = FALSE)) {
        stop("sigma must be a symmetric matrix")
    }
    if (length(mean) != NROW(sigma)) {
        stop("mean and sigma have non-conforming size")
    }
   distval \leq mahalanobis(x, center = mean, cov = sigma)
   logdet <- sum(log(eigen(sigma, symmetric = TRUE, only.values = TRUE)$values))
    logretval <- -(ncol(x) * log(2 * pi) + logdet + distval)/2if (log)
        return(logretval)
    exp(logretval)
}
m < -3sigma \leq diag(3)
sigma[2,1] <- sigma[1, 2] <- 3/5 ; sigma[3,1] <- sigma[1, 3] <- 1/3
sigma[3,2] <- sigma[2, 3] <- 11/15
hcubature(dmvnorm, lower=rep(-0.5, m), upper=c(1,4,2),
                        mean=rep(0, m), sigma=sigma, log=FALSE,
               maxEval=10000)
pcubature(dmvnorm, lower=rep(-0.5, m), upper=c(1,4,2),
                        mean=rep(0, m), sigma=sigma, log=FALSE,
               maxEval=10000)
## End(Not run)
```
<span id="page-18-1"></span>

suave *Integration with SUbregion-Adaptive Vegas Algorithm*

#### Description

Suave uses [vegas\(\)](#page-22-1)-like importance sampling combined with a globally adaptive subdivision strategy: Until the requested accuracy is reached, the region with the largest error at the time is bisected <span id="page-19-0"></span>in the dimension in which the fluctuations of the integrand are reduced most. The number of new samples in each half is prorated for the fluctuation in that half.

## Usage

```
suave(
  f,
  nComp = 1L,
 lowerLimit,
 upperLimit,
  ...,
  relTol = 1e-05,
  absTol = 1e-12,
 minEval = 0L,
 maxEval = 10^6,flags = list(verbose = 0L, final = 1L, smooth = 0L, keep\_state = 0L, level = 0L),rngSeed = <math>ØL</math>,nVec = 1L,
 nNew = 1000L,
  nMin = 50L,
  flatness = 50,
  stateFile = NULL
)
```
#### Arguments

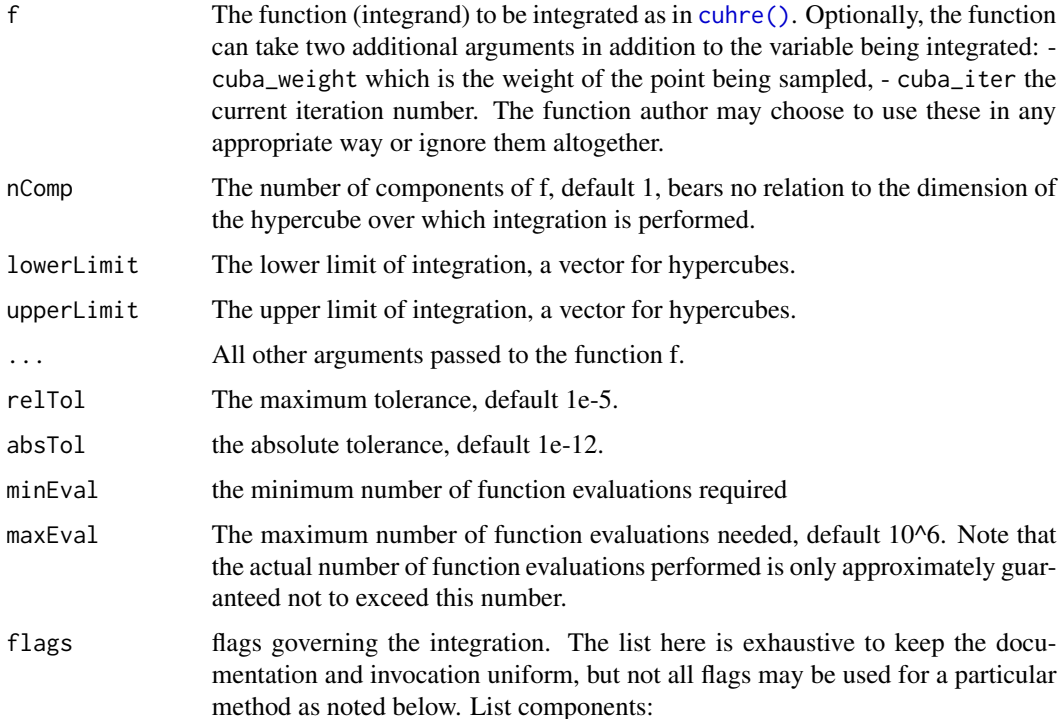

- verbose encodes the verbosity level, from 0 (default) to 3. Level 0 does not print any output, level 1 prints reasonable information on the progress of the integration, level 2 also echoes the input parameters, and level 3 further prints the subregion results.
- final when 0, all sets of samples collected on a subregion during the various iterations or phases contribute to the final result. When 1, only the last (largest) set of samples is used in the final result.
- smooth Applies to Suave and Vegas only. When 0, apply additional smoothing to the importance function, this moderately improves convergence for many integrands. When 1, use the importance function without smoothing, this should be chosen if the integrand has sharp edges.
- keep\_state when nonzero, retain state file if argument stateFile is non-null, else delete stateFile if specified.
- load\_state Applies to Vegas only. Reset the integrator state even if a state file is present, i.e. keep only the grid. Together with keep\_state this allows a grid adapted by one integration to be used for another integrand.
- level applies only to Divonne, Suave and Vegas. When 0, Mersenne Twister random numbers are used. When nonzero Ranlux random numbers are used, except when rngSeed is zero which forces use of Sobol quasi-random numbers. Ranlux implements Marsaglia and Zaman's 24-bit RCARRY algorithm with generation period  $p$ , i.e. for every 24 generated numbers used, another  $p - 24$  are skipped. The luxury level for the Ranlux generator may be encoded in level as follows:
	- **Level 1 (** $p = 48$ **)** gives very long period, passes the gap test but fails spectral test
	- **Level 2 (** $p = 97$ **)** passes all known tests, but theoretically still defective
	- **Level 3 (** $p = 223$ **)** any theoretically possible correlations have very small chance of being observed
	- Level 4 ( $p = 389$ ) highest possible luxury, all 24 bits chaotic
	- Levels 5-23 default to 3, values above 24 directly specify the period p. Note that Ranlux's original level 0, (mis)used for selecting Mersenne Twister in Cuba, is equivalent to level = 24
- rngSeed seed, default 0, for the random number generator. Note the articulation with level settings for flag
- nVec the number of vectorization points, default 1, but can be set to an integer > 1 for vectorization, for example, 1024 and the function f above needs to handle the vector of points appropriately. See vignette examples.
- nNew the number of new integrand evaluations in each subdivision.
- nMin the minimum number of samples a former pass must contribute to a subregion to be considered in that region's compound integral value. Increasing nmin may reduce jumps in the  $\chi^2$  value.
- flatness the parameter p, or the type of norm used to compute the fluctuation of a sample. This determines how prominently "outliers," i.e. individual samples with a large fluctuation, figure in the total fluctuation, which in turn determines how a region is split up. As suggested by its name, flatness should be chosen large for "flat" integrands and small for "volatile" integrands with high peaks. Note that since

## <span id="page-21-0"></span>flatness appears in the exponent, one should not use too large values (say, no more than a few hundred) lest terms be truncated internally to prevent overflow. stateFile the name of an external file. Vegas can store its entire internal state (i.e. all the information to resume an interrupted integration) in an external file. The state file is updated after every iteration. If, on a subsequent invocation, Vegas finds a file of the specified name, it loads the internal state and continues from the point it left off. Needless to say, using an existing state file with a different integrand generally leads to wrong results. Once the integration finishes successfully, i.e. the prescribed accuracy is attained, the state file is removed. This feature is useful mainly to define 'check-points' in long-running integrations from which the calculation can be restarted.

#### Details

See details in the documentation.

#### Value

A list with components:

nregions the actual number of subregions needed

neval the actual number of integrand evaluations needed

- returnCode if zero, the desired accuracy was reached, if -1, dimension out of range, if 1, the accuracy goal was not met within the allowed maximum number of integrand evaluations.
- integral vector of length nComp; the integral of integrand over the hypercube

error vector of length nComp; the presumed absolute error of integral

**prob** vector of length nComp; the  $\chi^2$ -probability (not the  $\chi^2$ -value itself!) that error is not a reliable estimate of the true integration error.

#### References

T. Hahn (2005) CUBA-a library for multidimensional numerical integration. *Computer Physics Communications*, 168, 78-95.

### See Also

[cuhre\(\)](#page-3-1), [divonne\(\)](#page-7-1), [vegas\(\)](#page-22-1)

#### Examples

```
integrand <- function(arg) {
  x \leftarrow \arg[1]y \leftarrow \arg[2]z \leftarrow \arg[3]ff \leq sin(x)*cos(y)*exp(z);
return(ff)
} # end integrand
suave(integrand, lowerLimit = rep(0, 3), upperLimit = rep(1, 3),
```

```
relTol=1e-3, absTol=1e-12,
flags=list(verbose=2, final=0))
```
<span id="page-22-1"></span>vegas *Integration by a Monte Carlo Algorithm*

## Description

Implement a Monte Carlo algorithm for multidimensional numerical integration. This algorithm uses importance sampling as a variance-reduction technique. Vegas iteratively builds up a piecewise constant weight function, represented on a rectangular grid. Each iteration consists of a sampling step followed by a refinement of the grid.

#### Usage

```
vegas(
  f,
 nComp = 1L,
 lowerLimit,
 upperLimit,
  ...,
  relTol = 1e-05,
  absTol = 1e-12,
 minEval = 0L,
 maxEval = 10^6,flags = list(verbose = 0L, final = 1L, smooth = 0L, keep_state = 0L, load_state = 0L,
    level = 0L,
 rngSeed = 12345L,
 nVec = 1L,
 nStart = 1000L,
 nIncrease = 500L,
 nBatch = 1000L,
 gridNo = 0L,
  stateFile = NULL
\lambda
```
#### Arguments

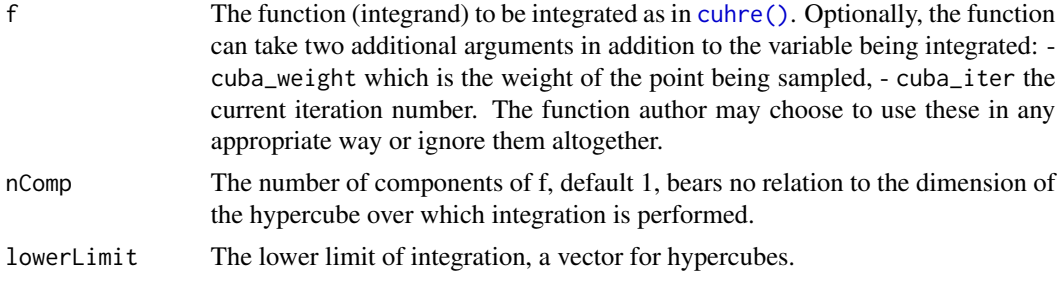

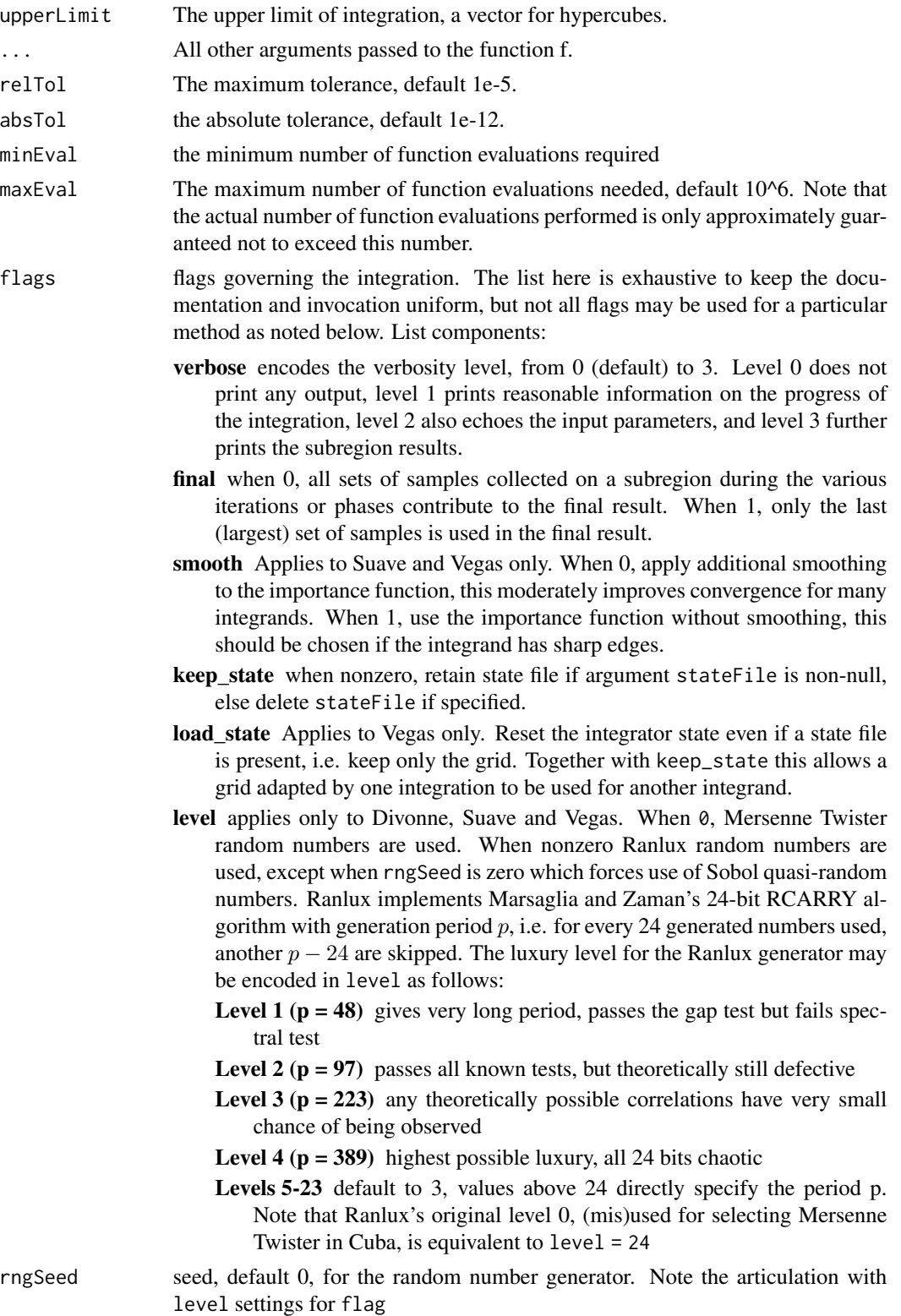

vegas 25

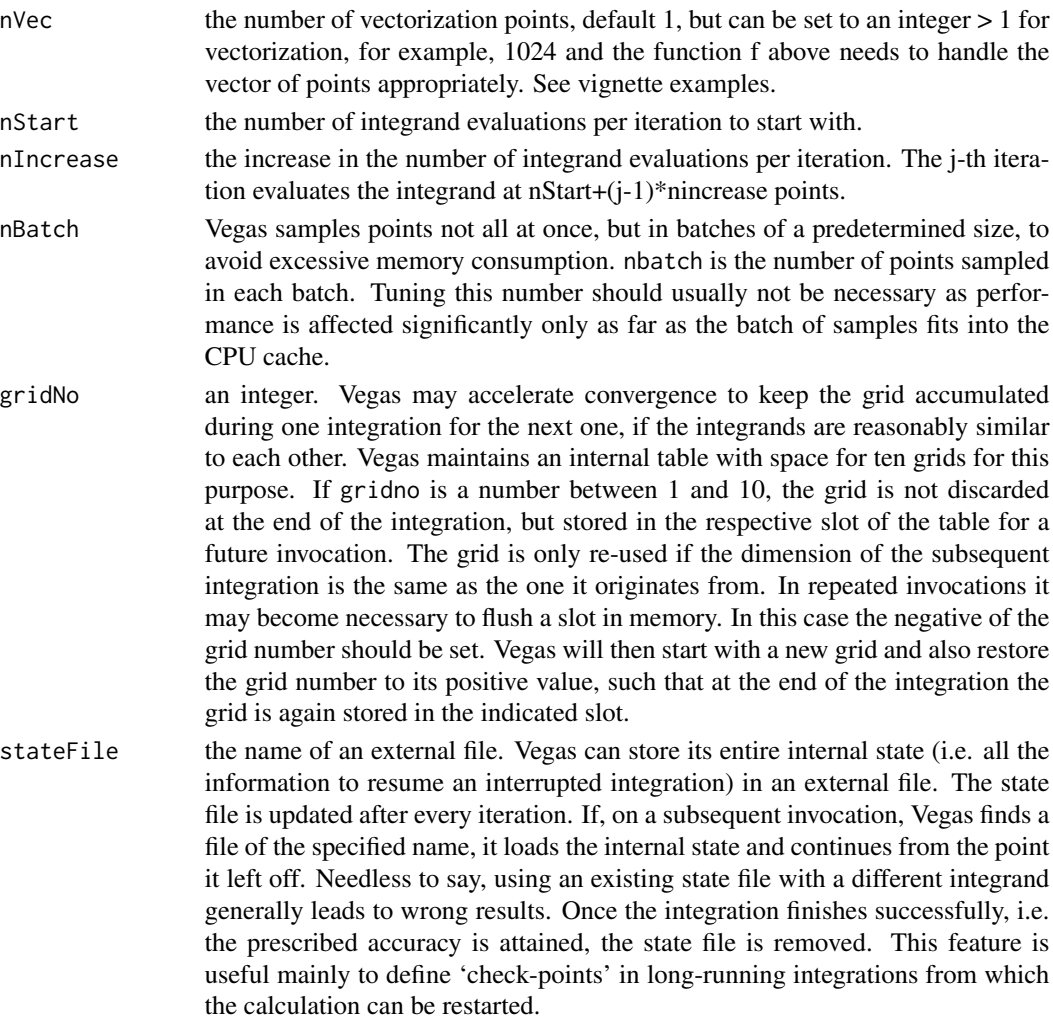

## Details

See details in the documentation.

## Value

A list with components:

nregions the actual number of subregions needed

neval the actual number of integrand evaluations needed

- returnCode if zero, the desired accuracy was reached, if -1, dimension out of range, if 1, the accuracy goal was not met within the allowed maximum number of integrand evaluations.
- integral vector of length nComp; the integral of integrand over the hypercube

error vector of length nComp; the presumed absolute error of integral

**prob** vector of length nComp; the  $\chi^2$ -probability (not the  $\chi^2$ -value itself!) that error is not a reliable estimate of the true integration error.

## <span id="page-25-0"></span>References

G. P. Lepage (1978) A new algorithm for adaptive multidimensional integration. *J. Comput. Phys.*, 27, 192-210.

G. P. Lepage (1980) VEGAS - An adaptive multi-dimensional integration program. Research Report CLNS-80/447. Cornell University, Ithaca, N.-Y.

T. Hahn (2005) CUBA-a library for multidimensional numerical integration. *Computer Physics Communications*, 168, 78-95.

## See Also

[cuhre\(\)](#page-3-1), [suave\(\)](#page-18-1), [divonne\(\)](#page-7-1)

## Examples

```
integrand <- function(arg, weight) {
  x \leftarrow \arg[1]y <- arg[2]
 z \leftarrow \arg[3]ff \le sin(x)*cos(y)*exp(z);
return(ff)
} # end integrand
vegas(integrand, lowerLimit = rep(0, 3), upperLimit = rep(1, 3),
              relTol=1e-3, absTol=1e-12,
              flags=list(verbose=2, final=0))
```
# <span id="page-26-0"></span>Index

∗ math cuhre, [4](#page-3-0) divonne, [8](#page-7-0) hcubature, [13](#page-12-0) suave, [19](#page-18-0) vegas, [23](#page-22-0) ∗ package cubature-package, [2](#page-1-0) adaptIntegrate *(*hcubature*)*, [13](#page-12-0) cubature *(*cubature-package*)*, [2](#page-1-0) cubature-package, [2](#page-1-0) cubintegrate, [2](#page-1-0) cuhre, [4](#page-3-0) cuhre(), *[4](#page-3-0)*, *[8](#page-7-0)*, *[12](#page-11-0)*, *[20](#page-19-0)*, *[22,](#page-21-0) [23](#page-22-0)*, *[26](#page-25-0)* default\_args, [7](#page-6-0) default\_args(), *[2](#page-1-0)*, *[4](#page-3-0)* divonne, [8](#page-7-0) divonne(), *[4](#page-3-0)*, *[7](#page-6-0)*, *[22](#page-21-0)*, *[26](#page-25-0)* hcubature, [13](#page-12-0) hcubature(), *[4](#page-3-0)* pcubature *(*hcubature*)*, [13](#page-12-0) pcubature(), *[4](#page-3-0)* suave, [19](#page-18-0) suave(), *[4](#page-3-0)*, *[7](#page-6-0)*, *[12](#page-11-0)*, *[26](#page-25-0)* vegas, [23](#page-22-0) vegas(), *[4](#page-3-0)*, *[7](#page-6-0)*, *[12](#page-11-0)*, *[19](#page-18-0)*, *[22](#page-21-0)*